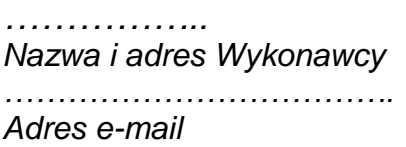

## **FORMULARZ OFERTY**

Zamawiający: **Nadleśnictwo Oława ul. Lipowa 8, Bystrzyca 55-200 Oława**

**Odpowiadając na zaproszenie do składania ofert na zadanie pn.: "Dostawa sprzętu komputerowego do biura nadleśnictwa i kancelarii leśnictw"**

1. Oferuje wykonanie trzech zadań / zadania nr\* …………… będącego przedmiotem zamówienia następujące ceny: \*niepotrzebne skreślić

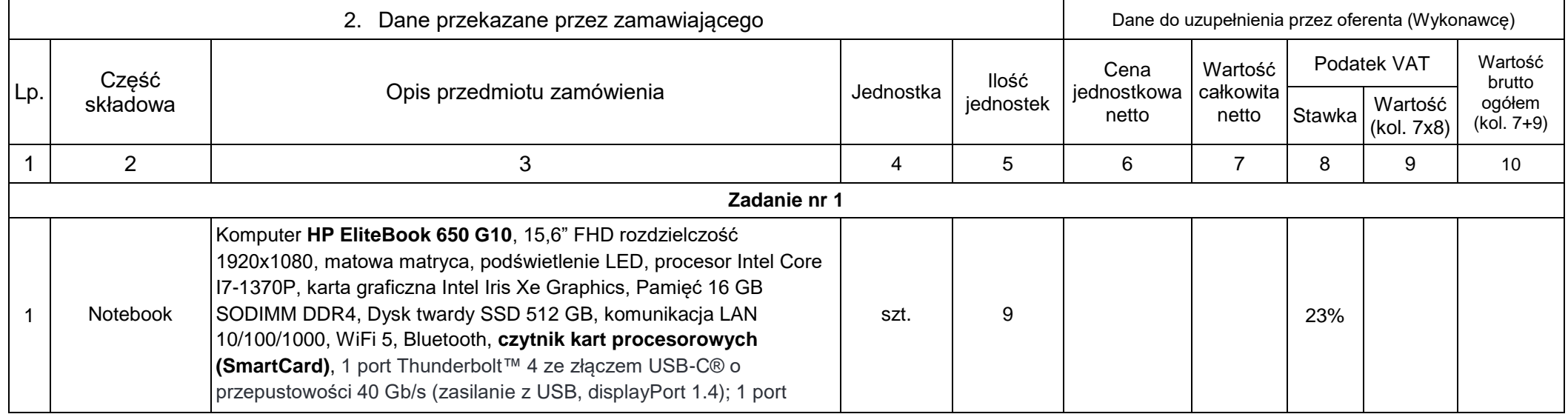

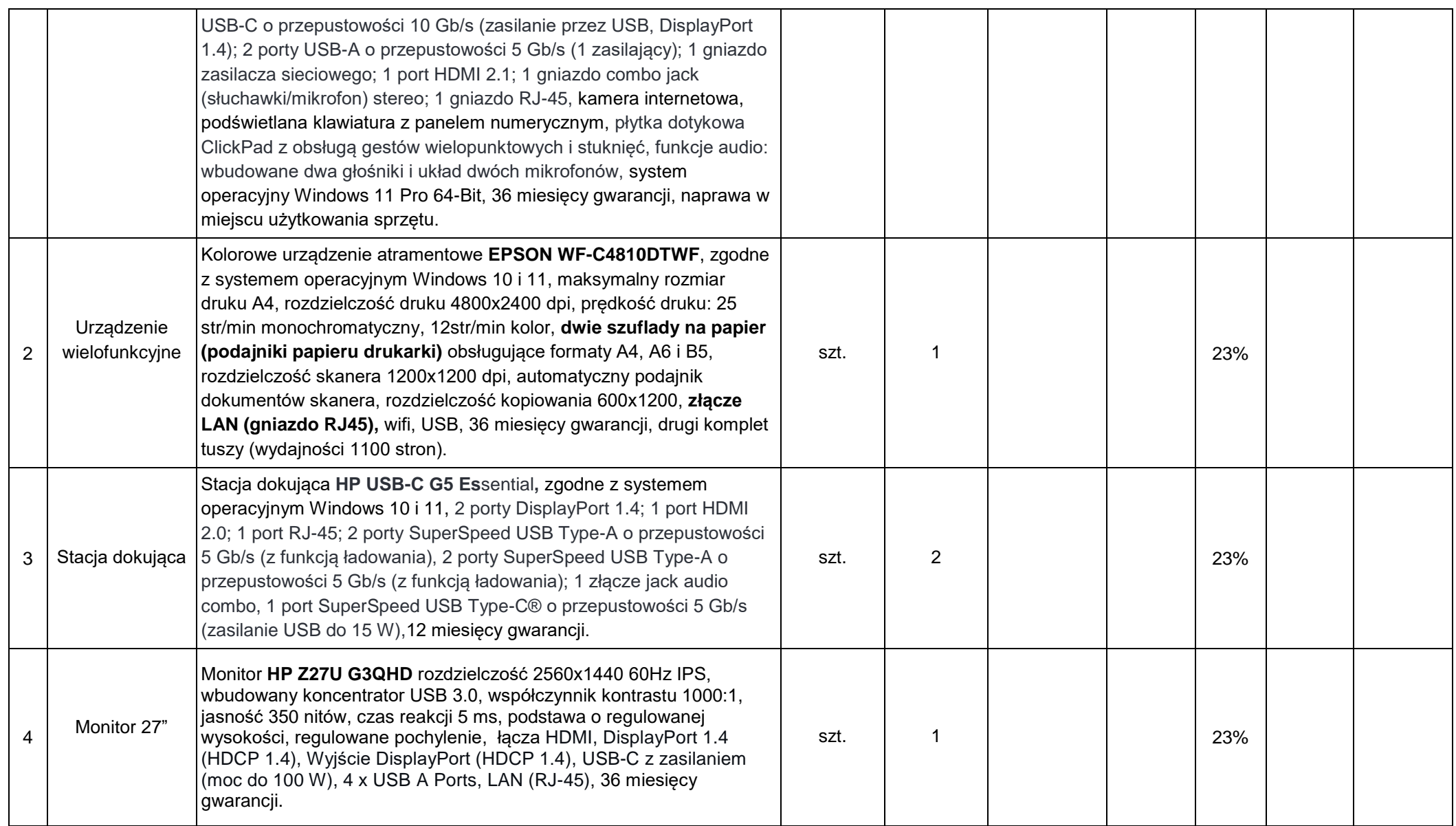

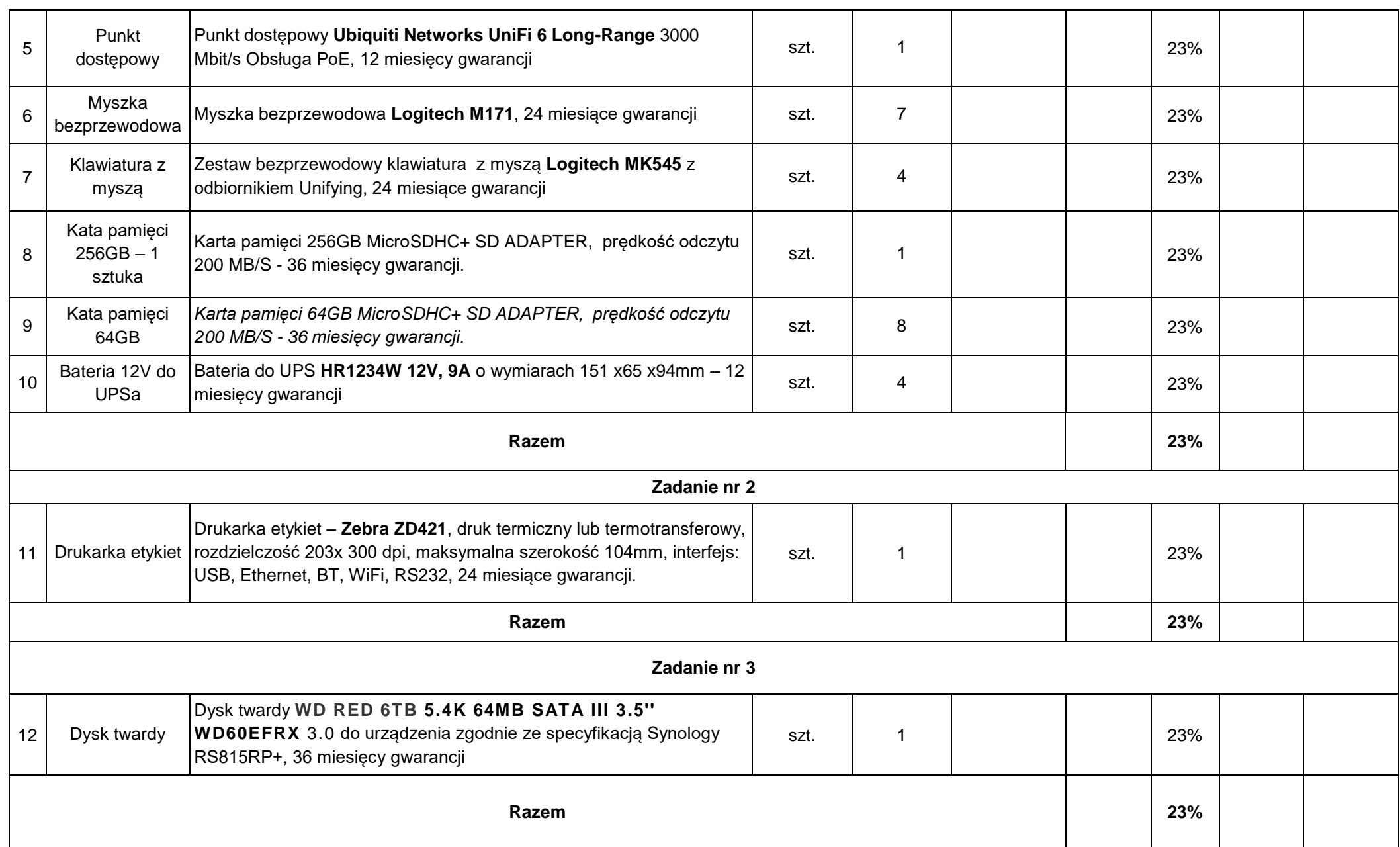

Powyższe wartości zawierają wszelkie koszty związane z realizacją zamówienia.

- 2. Zadanie stanowiące przedmiot zamówienia zobowiązuję się zrealizować w terminie 14 dni od dnia otrzymania zamówienia.
- 3 Na całość dostarczonych urządzeń udzielamy zamawiającemu gwarancji na okres jak w opisie zamówienia.
- 4. Oświadczamy, że zapoznaliśmy się z całą dokumentacją zaproszenia do składania ofert i nie wnosimy do niej zastrzeżeń oraz przyjmujemy warunki w niej zawarte;
- 5. W przypadku przyznania nam zamówienia, zobowiązujemy się do jego wykonania w terminie wskazanym przez zamawiającego.
- 6. Oświadczamy, że wszystkie dokumenty stanowiące załączniki do niniejszej oferty są kompletne i zgodne z prawdą a oświadczenia złożone pod odpowiedzialnością karną wynikającą z przepisów kodeksu karnego.
- 7. Oświadczam, że wypełniliśmy obowiązki informacyjne przewidziane w art. 13 lub art. 14 RODO wobec osób fizycznych, od których dane osobowe bezpośrednio lub pośrednio pozyskaliśmy w celu ubiegania się o udzielenie zamówienia publicznego w niniejszym postępowaniu
- 8. Integralną częścią oferty stanowią następujące dokumenty:

………………………………………… ……………………………… ………………………………

………………………………

………………………………

............................... ……………….…….....................

(proszę dopisać pozostałe załączniki)

(podpis osoby upoważnionej)